# ITIUM IAS

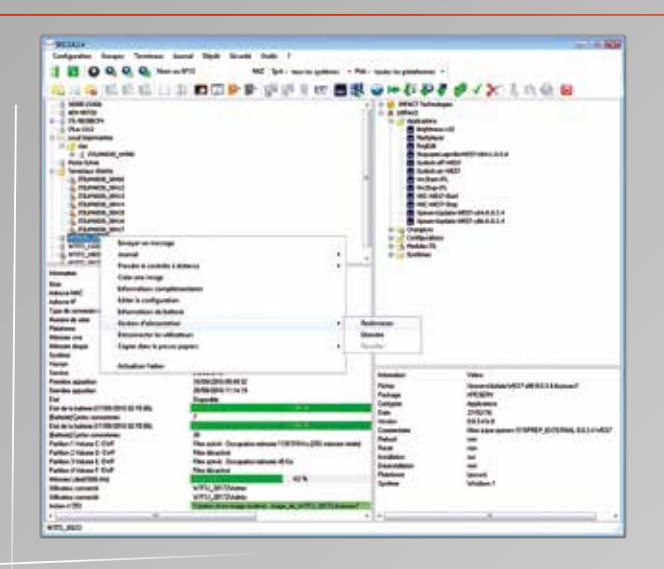

*Vue du logiciel*

### **LA CONSOLE D'ADMINISTRATION ITIUM**

Simplifier le déploiement, la gestion des configurations et des mises à jour de vos postes de travail, superviser votre parc batteries, s'il y a lieu.

ITIUM Admin Services (IAS) a été conçu pour **accélérer, simplifier, contrôler la gestion et la mise à jour de parc**, quel que soit le système d'exploitation installé sur les terminaux.

IAS permet de tout administrer à distance, par de simples «glisser-déposer» : **gestion des terminaux, clonage des systèmes d'exploitation et des configurations, planification et automatisation des mises à jour, etc...** 

Une version qui répondra à 99% de vos besoins d'administration, et fournie gratuitement.

Vous bénéficiez également des mises à jour et d'un support direct et constructeur.

Une vraie économie de temps et financière pour votre service support/déploiement.

### **UNE ARCHITECTURE DISTRIBUEE**

La solution se compose d'une base de données Microsoft SQL Express pour le stockage de l'état des ITIUM, des groupes, des paramètres de configuration et des compte rendus d'opérations, d'un service Windows pour l'exécution des tâches programmées, d'un serveur FTP pour les mises à jour des ITIUM et d'une console d'administration.

• Une version unique quel que soit le

• Une interface intuitive & ergonomique • Gain de productivité maintenance &

• Supervision du parc batteries

• Inclus dans le coût initial du matériel

matériel & l'OS

support du parc

• Gestion unifiée

Cette architecture **permet ainsi à plusieurs administrateurs de gérer tous les clients légers ITIUM, ainsi que des matériels d'autres fabricants PC et/ou Clients légers convertis grâce au logiciel EasyConv PC** (en ligne et hors ligne).

ITIUM Admin Services intègre **une technologie de clonage du système d'exploitation et de la configuration qui facilite la sauvegarde** et la duplication à volonté des configurations personnalisées.

Une fonctionnalité qui **permet d'accélérer le déploiement des mises à jour sur l'ensemble ou sur une partie des terminaux clients légers et/ou des postes EasyConv PC**.

Dans les entreprises étendues ou multisites, les mises à jour peuvent être mises à disposition **sur un ou plusieurs serveurs FTP pour réduire leur impact sur le réseau**.

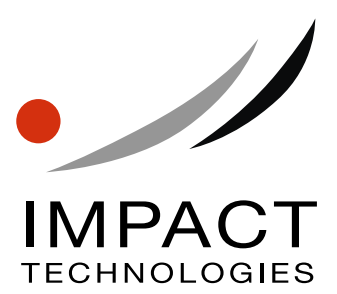

## ITIUM IAS

## CARACTÉRISTIQUES TECHNIQUES

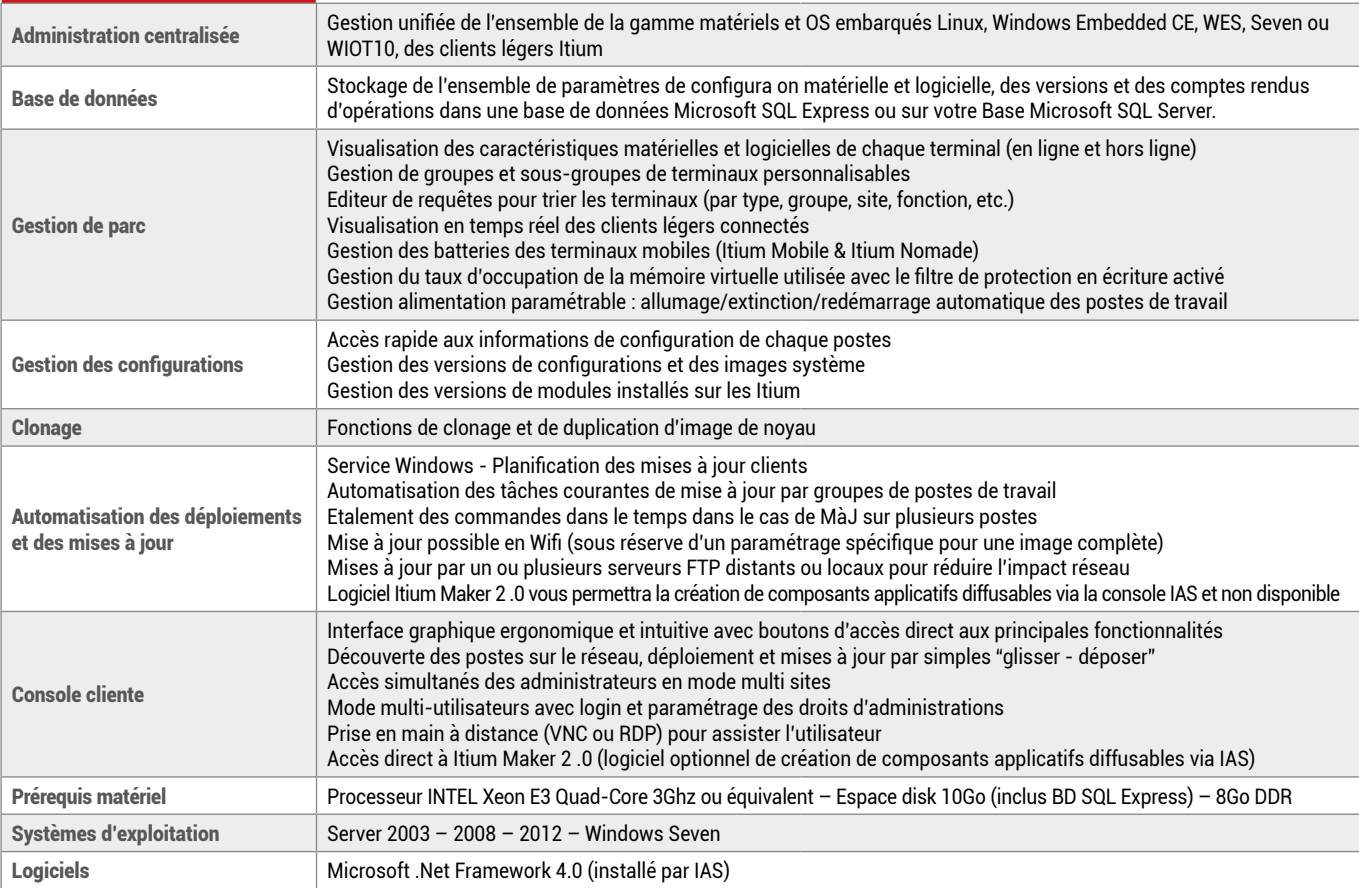

- **(3** DPACT Technologies<br>- (6 - ရှို့) Bibliothèque\_ITUM\_1010<br>- (6 - ရှို့) Bibliothèque\_ITUM\_4030<br>- (6 - ရှို့) Bibliothèque\_ITUM\_6030<br>- (6 - ရှို့) Bibliothèque\_ITUM\_6030<br>- (6 - ရှို့) Bibliothèque\_OS\_UNUX<br>- (6 - ရှိ G (a) Applications<br>
■ ItumSysLock1.0.0.4b2<br>
■ ItumSysLock1.0.0.5<br>
■ SurvellanceBatterie2.0.0.3.4V1000T<br>
■ SurvellanceBatterie2.0.0.4.4V1000T<br>
■ SysLockOF\_W100T<br>
■ TheadSurvellance\_W100t\_2.0.4.8<br>
■ Blookhabens<br>
■ Defalteba Anglications Applications | Applications<br>|- AdobeReader 11.0.0, fr JPR.exe<br>|- AdobeReader 11.0.0, 4-WES7<br>|- AdobeReader 11.0.0, 4-WES7<br>|- ADOBER 100, 100, 100<br>|- ADOBER 2000 PLATER\_PLUGIN\_16<br>|- ADOBER 2000 PLATER\_PLUGIN\_16<br>|- ADOBER 2000 PLATER\_PLU - Entre the content of the content of the good of the content of the content of the content of the content of the content of the content of the content of the content of the content of the content of the content of the co - El ItumWot-WES7-1<br>- La Language\_Pack<br>- El NonComaine<br>- El Kramarities?Rn1 ScannerWes7Sp1 ScannerWes7Sp1<br>SurveilanceBatterie2.0.0.3-WES7

- Navigation arborescente pour un accès immédiat aux différentes informations
- Gestion de groupes et de sousgroupes de terminaux
- Paramétrage du démarrage et extinction automatique des postes de travail, par site, service
- Visualisation en temps réel des terminaux en ligne
- Gestion des versions des modules installés sur les terminaux
- Recherche des ITIUM connectés au réseau par nom, partie du nom ou par numéro de série
- Technologie de clonage du noyau d'exploitation et de la configuration
- Planification et automatisation des mises à jour, y compris pour les terminaux non connectés
- Gestion du parc batteries de la gamme mobiles déployée, ITIUM MOBILE ou ITIUM NOMADE
- Gestion de plusieurs sites FTP de mises à jour
	- Mises à jour à travers le Wifi , CAM et configuration sans réglages supplémentaires (mise à jour complète possible si configuration spécifiques du chargeur)
	- Mode multi-utilisateurs avec login et droits associés

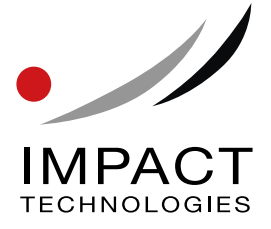

IMPACT Technologies - Z.A. Courtaboeuf - Le Méridien - 9, avenue du Canada - 91940 LES ULIS - Tel : +33 1 64 86 29 20 www.itechno.com - ©2010 IMPACT Technologies - Document non contractuel - Mai 2018